# **User's Guide to** suftesi<sup>∗</sup> **A document class for typesetting theses, books and articles**

Ivan Valbusa ivan dot valbusa at univr dot it

2012/02/05

#### **Abstract**

The suftesi class provides a set of page layouts, title styles and heading styles for typesetting theses, books and articles. It is based on the standard book class and inspired by the works of [Bringhurst](#page-29-0) [\(1996\)](#page-29-0), [Tschichold](#page-29-1) [\(1975\)](#page-29-1) and [Morison](#page-29-2) [\(1936\)](#page-29-2). See the template file tesi.tex in the example folder.

# **Contents**

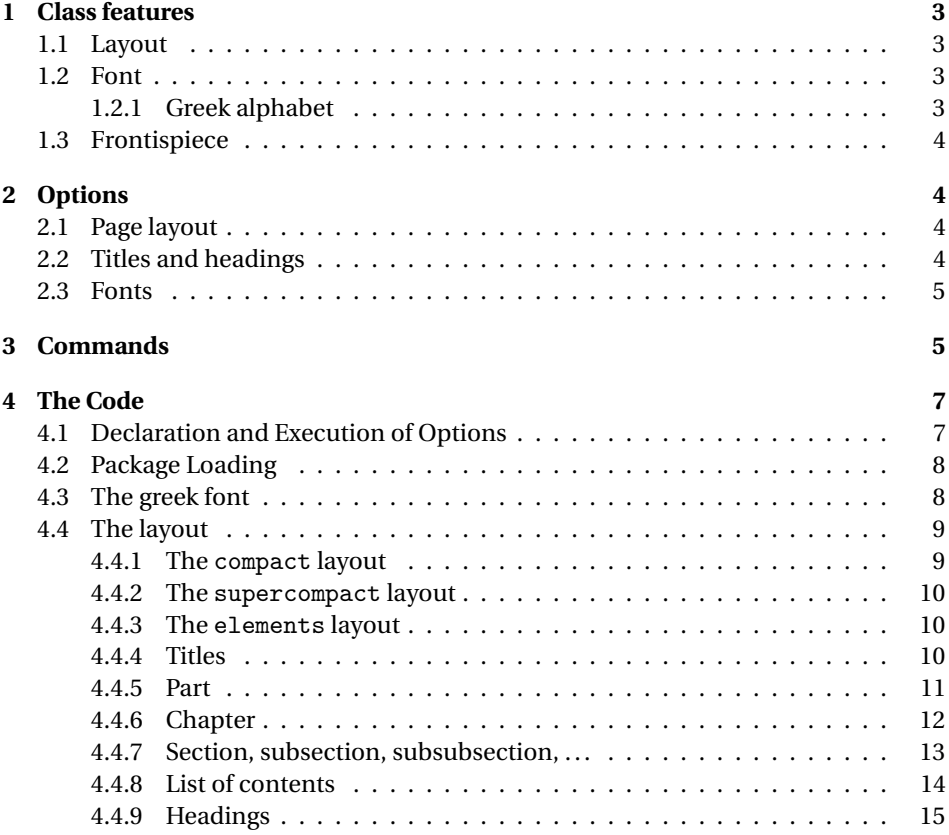

<sup>∗</sup>This document corresponds to suftesi v0.7 dated 2012/02/05

<span id="page-1-2"></span>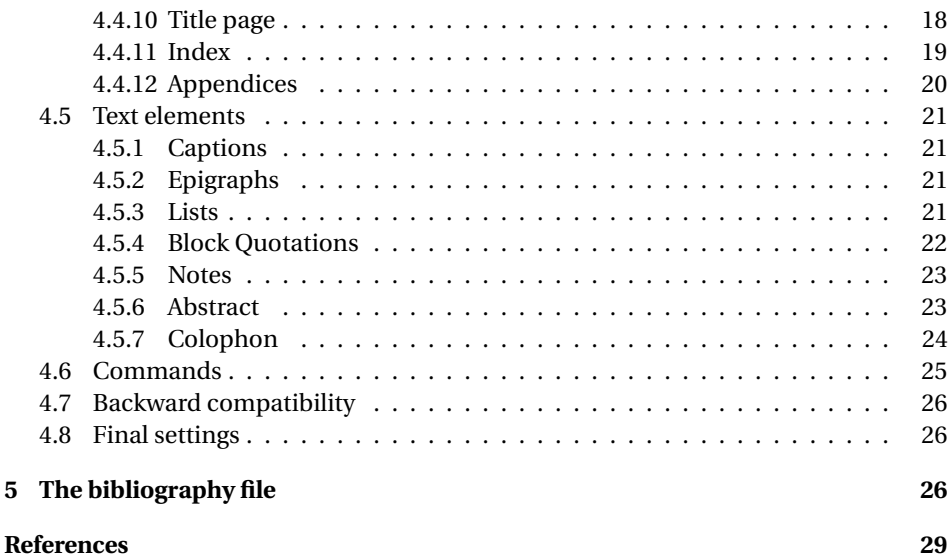

# **Note on copyright**

Copyright © 2009-2010 Ivan Valbusa. This package is author-maintained. Permission is granted to copy, distribute and/or modify this software under the terms of the LaTeX Project Public License, version [1](#page-1-0).3c.<sup>1</sup>

In addition to the terms of this license the author requires an attribution notice like the following one:

*This work has been typeset with LA<sub>F</sub>X*, using the suftesi *class by Ivan Valbusa*.<sup>[2](#page-1-1)</sup>

The most important feature of this class is the set of styles it provides. For this reason:

## **PLEASE DO NOT MODIFY THE STYLES OF THIS CLASS IF YOU DO NOT LIKE THESE STYLES, USE ANOTHER CLASS.**

If you use suftesi in a document typeset with another class (for example book), remember to clean up the preamble from all the layout redefinitions.

## **Loaded packages**

The class loads the following packages: beramono, calc, caption, color, enumitem, emptypage, epigraph, fancyhdr, fontenc, geometry, ifluatex, ifxetex, iwona, mathpazo, metalogo, microtype, mparhack, multicol, textcase, titlesec, titletoc.

<span id="page-1-0"></span><sup>1</sup><http://www.ctan.org/tex-archive/macros/latex/base/lppl.txt>.

<span id="page-1-1"></span> $2$ You can use the \colophon, \bookcolophon or \artcolophon commands explained in section [3.](#page-4-1)

# <span id="page-2-0"></span>**1 Class features**

#### <span id="page-2-1"></span>**1.1 Layout**

The standard document classes allow you to typeset beautiful documents but their layout is quite far from the stylistic requests of some humanists (especially italian). The styles provided by suftesi are very simple and sober, and also have the aim of finding in the formal simplicity an aesthetic harmony. They are largely inspired by some beautiful readings, particularly [Bringhurst](#page-29-0) [\(1996\)](#page-29-0), [Tschichold](#page-29-1) [\(1975\)](#page-29-1) and [Morison](#page-29-2) [\(1936\)](#page-29-2). Table [1](#page-2-4) summarizes the main features of the styles provided by suftesi.

| Table 1. The layouts of sull cest |             |              |              |             |              |              |
|-----------------------------------|-------------|--------------|--------------|-------------|--------------|--------------|
|                                   |             |              |              | Option (pt) |              |              |
|                                   |             | (default)    | 11pt         | compact     | supercompact | elements     |
| Text width                        |             | 312          | 324          | 312         | 284          | 251          |
| Text height                       |             | 624          | 648          | 470         | 430          | 502          |
| Marginal notes width              |             | 82           | 82           | 65          | 50           | 60           |
|                                   |             | Proportions  |              |             |              |              |
| Margins                           | top/bottom  | 1/2          | 1/2          | 2/3         | 2/3          | 2/5          |
|                                   | inner/outer | 1/2          | 1/2          | 2/3         | 2/3          | 1/2          |
| <b>Text block</b>                 |             | 1/2          | 1/2          | 2/3         | 2/3          | 1/2          |
| Page                              |             | $1/\sqrt{2}$ | $1/\sqrt{2}$ | 2/3         | 2/3          | $1/\sqrt{3}$ |

<span id="page-2-4"></span>Table 1: The layouts of suftesi

#### <span id="page-2-2"></span>**1.2 Font**

The default font for body text is Palatino designed by Hermann Zapf.<sup>[3](#page-2-5)</sup> The sans serif font is Iwona designed by Janusz M. Nowacki. This choice is inspired by *L'arte di scrivere con LATEX* [\(Pantieri and Gordini 2011\)](#page-29-3).

If you prefer to use other fonts (such as those provided by fourier, lmodern or libertine packages), remember to load the class option defaultfont, which turns off the suftesi font settings. Moreover pay particular attention in choosing the greek font.

#### <span id="page-2-3"></span>**1.2.1 Greek alphabet**

The default font for the greek text is Artemisia by the Greek Font Society, which is very suitable for Palatino:

Alla Natura che ogni cosa dona e ogni cosa riprende ... Πρὲπει να σκεφτουμε μια συναρτηση της οποιας γνωριζουμε οτι υπαρχει το ολοκληρωμα.

With the porson option you can use the Porson font by the Greek Font Society:

Alla Natura che ogni cosa dona e ogni cosa riprende ...  $\Pi_{\rho \in \pi \in \mathcal{U}}$  να σκεφτουμε μια συναρτηση της οποιας γνωριζουμε οτι υπαρχει το ολοκληρωμα.

<span id="page-2-5"></span> $^3$ Using X $_2$ IAT<sub>E</sub>X the IAT<sub>E</sub>X default font is loaded and the font options are turned off.

The defaultgreek option allows you to use the standard CB Greek font:[4](#page-3-4)

Alla Natura che ogni cosa dona e ogni cosa riprende ... Πρεπει να σκεφτουμε μια συναρτηση της οποιας γνωριζουμε οτι υπαρχει το ολοκληρωμα.

## <span id="page-3-0"></span>**1.3 Frontispiece**

The class has a original frontispiece now directly available loading the frontespizio package [\(Gregorio 2009\)](#page-29-4)<sup>[5](#page-3-5)</sup> with the suftesi option (see the template file tesi.tex in the example folder):

\usepackage[suftesi]{frontespizio}

For use this frontispiece with the compact, supercompact and elements options you will need to manually change the default margins with the command:

```
\Margini{〈left〉}{〈bottom〉}{〈right〉}{〈top〉}
```
# <span id="page-3-1"></span>**2 Options**

In addition to the options defined by the book document class, suftesi accepts the following new options.

## <span id="page-3-2"></span>**2.1 Page layout**

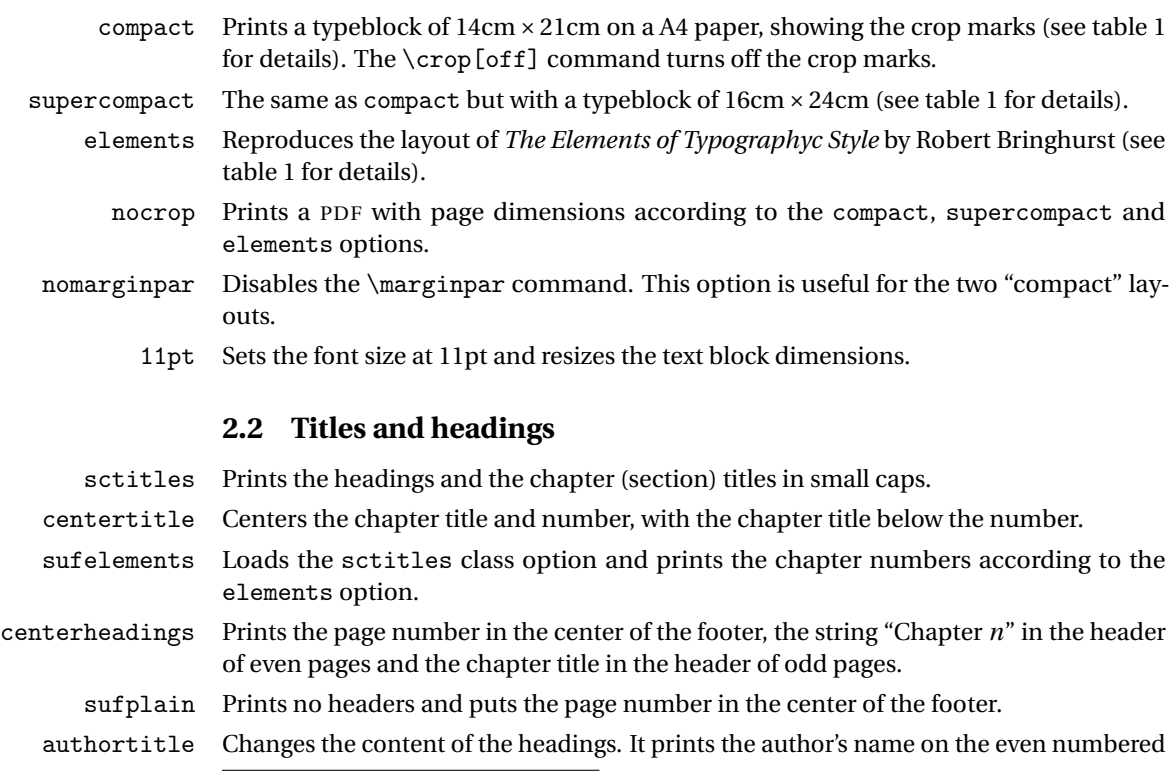

<span id="page-3-5"></span><span id="page-3-4"></span><span id="page-3-3"></span><sup>4</sup>This option is also activated by the defaultfont option (see section [2\)](#page-3-1). <sup>5</sup>Version 1.4 or later.

pages and the title on the odd ones. This option can be combined with the other options seen above. In order to use this option the \title and \author commands are required.

- article This option is aimed to typeset articles or short theses (that is to say without chapter divisions) in a two side document.
	- bozza Prints the following note in the footer:

Version of 〈*date* 〉

plain An older name of the centerheadings option. Disabled since version 0.6.

fullplain An older name of the sufplain option. Disabled since version 0.6.

#### <span id="page-4-0"></span>**2.3 Fonts**

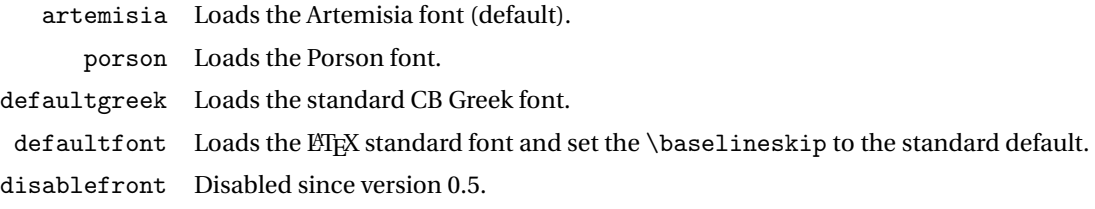

# <span id="page-4-1"></span>**3 Commands**

The class defines the following new commands.

\colophon[〈*OS*〉]{〈*name and surname*〉}{〈*additional info*〉}

This command is provided only for italian documents. It prints a page with a copyright notice and the colophon in the bottom. For different languages use the \bookcolophon instead (see below).

If you don't like the copyright notice leave the second argument of the command empty:

\colophon[〈*OS*〉]{}{〈*additional info*〉}

With the article option, you can use the \artcolophon command (see below) or the \thanks command:

\author{\*Name Surname*}\thanks{This work has been typeset with  $\mathbb{E}$ X, using the \textsf{suftesi} cass by Ivan Valbusa}.}

\bookcolophon{〈*copyright notice*〉}{〈*attribution notice and other informations*〉}

This command is similar to \colophon but it is completely customizable. The first argument prints its content (usually the copyright notice) in the center of the page. The second argument prints its content at the bottom, preceded by the title "Colophon". For example:

\colophon{Copyright © 2007 by Ivan Valbusa}{This work has been typeset with \LaTeX, using the \sty{suftesi} class by Ivan Valbusa\index{Valbusa, Ivan}. The normal font is Palatino by Hermann Zapf. The sans serif font is Iwona by Janusz M. Nowacki.}

\artcolophon{〈*copyright notice, attribution and other informations*〉}

This command has only one argument. It simply prints its content at the bottom of the page. Here is an example:

\artcolophon{This work is licensed under the Creative Commons Attribution-NonCommercial-NoDerivs 3.0 Unported License. To view a copy of this license, visit \begin{center} \texttt{http://creativecommons.org/licenses/by-nc-nd/3.0/} \end{center} or send a letter to Creative Commons, 444 Castro Street, Suite 900, Mountain View, California, 94041, USA.\\[1ex]

Typeset with \LaTeX, using the \sty{suftesi} class by Ivan Valbusa.}

\finalcolophon{〈*colophon content*〉}

The same as \artcolophon, but centering its content at the top of the page. It is aimed to typeset a classical *colophon* at the end of the work.

\chapterintro

Prints an unnumbered introduction at the beginning of the chapters, with the correct hyperlink. In order to use this command the hyperref package must be loaded.

\chapterintroname{〈*name*〉} (default=Introduzione)

Changes in  $\langle name \rangle$  the title printed by the  $\langle character$  command.

\appendicesname{〈*name*〉} (default=Appendici)

Changes in  $\langle name \rangle$  the title printed by the  $\langle appendix \rangle$  command.

\headbreak

A manual break which is active for the table of contents but not in the text or in the headings

\xheadbreak

A manual break which is active in the text and in the headings but not in the table of contents.

\chapnumfont{〈*name*〉}

Sets the font for the chapter number with the sufelements option. The default is "pp1 j" (ИТ<sub>Е</sub>X) or "Palatino" (Х<u>а</u>ИТ<sub>Е</sub>Х).

# <span id="page-6-0"></span>**4 The Code**

## <span id="page-6-1"></span>**4.1 Declaration and Execution of Options**

```
<*class>
```

```
1 \newif\ifsuftesi@centertitle
2 \newif\ifsuftesi@sctitles
3 \newif\ifsuftesi@artemisia
4 \newif\ifsuftesi@porson
5 \newif\ifsuftesi@defaultfont
6 \newif\ifsuftesi@defaultgreek
7 \newif\ifsuftesi@centerheadings
8 \newif\ifsuftesi@sufplain
9 \newif\ifsuftesi@bozza
10 \newif\ifsuftesi@article
11 \newif\ifsuftesi@authortitle
12 \newif\ifsuftesi@nofront
13 \newif\ifsuftesi@compact
14 \newif\ifsuftesi@supercompact
15 \newif\ifsuftesi@elements
16 \newif\ifsuftesi@sufelements
17 \newif\ifsuftesi@nocrop
18 \newif\ifsuftesi@nomarginpar
19 \DeclareOption{centertitle}{\suftesi@centertitletrue}
20 \DeclareOption{sctitles}{\suftesi@sctitlestrue}
21\DeclareOption{disablefront}{\suftesi@nofronttrue}
22\DeclareOption{defaultfont}{\suftesi@defaultfonttrue\suftesi@defaultgreektrue}
23 \textcolor{black}{\suftesi@artemisial} {\suftesi@artemisiatrule} \suftesi@porsonfalse24 \suftesi@defaultgreekfalse}
25 \DeclareOption{porson}{\suftesi@porsontrue\suftesi@artemisiafalse
26 \suftesi@defaultgreekfalse}
27 \DeclareOption{defaultgreek}{\suftesi@defaultgreektrue
28 \suftesi@artemisiafalse\suftesi@porsonfalse}
29\DeclareOption{centerheadings}{\suftesi@centerheadingstrue}
30 \DeclareOption{sufplain}{\suftesi@sufplaintrue}
31 \DeclareOption{bozza}{\suftesi@bozzatrue}
32 \DeclareOption{compact}{\suftesi@compacttrue}
33 \DeclareOption{supercompact}{\suftesi@supercompacttrue}
34 \DeclareOption{elements}{\suftesi@elementstrue\suftesi@sufelementstrue
35 \suftesi@supercompactfalse\suftesi@compactfalse}
36 \DeclareOption{sufelements}{\suftesi@sufelementstrue\suftesi@sctitlestrue}
37 \DeclareOption{nocrop}{\suftesi@nocroptrue}
38 \DeclareOption{nomarginpar}{\suftesi@nomarginpartrue}
```

```
39 \DeclareOption{article}{\suftesi@articletrue}
40 \DeclareOption{authortitle}{\suftesi@authortitletrue}
41 \DeclareOption*{\PassOptionsToClass{\CurrentOption}{book}}
42 \ExecuteOptions{artemisia}
43 \ProcessOptions
44 \relax
```
# <span id="page-7-0"></span>**4.2 Package Loading**

```
45 \LoadClass[a4paper]{book}
46 \RequirePackage{color}
47 \definecolor{sufred}{rgb}{0.5,0,0}
48 \definecolor{sufgray}{rgb}{0.5,0.5,0.5}
49 \RequirePackage{ifxetex,ifluatex,metalogo}
50 \ifxetex\relax
51 \else
52 \RequirePackage[letterspace=110]{microtype}
53 \microtypesetup{expansion=false}%
54 \fi
55 \RequirePackage{textcase}
56 \RequirePackage{multicol}
57 \RequirePackage{emptypage}
58 \RequirePackage{mparhack}
```
## <span id="page-7-1"></span>**4.3 The greek font**

Thanks to Enrico Gregorio for the following macros:

```
59 \ifxetex
60 \relax
61 \else
62 \RequirePackage[LGR,T1]{fontenc}
63 \AtBeginDocument{\fontencoding{T1}\selectfont}
64 \ifsuftesi@defaultfont
65 \relax
66 \else
67 \RequirePackage[osf,sc]{mathpazo}
68 \RequirePackage[scaled=0.8]{beramono}
69 \linespread{1.05}
70 \renewcommand{\sfdefault}{iwona}
71 \overline{f}72 \ifsuftesi@artemisia
73 \def\suftesi@greekfamily{artemisiaeuler}
74 \fi
75 \ifsuftesi@defaultgreek
76 \def\suftesi@greekfamily{cmr}
77 \fi
78 \ifsuftesi@porson
79\sbox\z@{\fontsize{10}{10}\normalfont A}
80 \sbox\tw@{\font\temp=gporsonrg6a at 10pt \temp A}
81 \dimen@=
82\dimexpr(0.001\dimexpr\numexpr(\dimexpr(1000\ht\z@)/\ht\tw@)\p@)
83 \edef\art@scale{\strip@pt\dimen@}
84 \DeclareFontFamily{LGR}{porson}{}
85 \DeclareFontShape{LGR}{porson}{m}{n}{<-> s * [\art@scale] gporsonrg6a}{}
```

```
86 \DeclareFontShape{LGR}{porson}{m}{it}{<-> ssub * porson/m/n}{}
87 \DeclareFontShape{LGR}{porson}{b}{n}{<-> ssub * porson/m/n}{}
88 \DeclareFontShape{LGR}{porson}{b}{it}{<-> ssub * porson/m/n}{}
89 \DeclareFontShape{LGR}{porson}{m}{sl}{<-> ssub * porson/m/n}{}
90 \DeclareFontShape{LGR}{porson}{b}{sl}{<-> ssub * porson/m/n}{}
91 \DeclareFontShape{LGR}{porson}{m}{sc}{<-> ssub * porson/m/n}{}
92 \DeclareFontShape{LGR}{porson}{bx}{n}{<-> ssub * porson/m/n}{}
93 \DeclareFontShape{LGR}{porson}{bx}{it}{<-> ssub * porson/m/n}{}
94 \DeclareFontShape{LGR}{porson}{bx}{sl}{<-> ssub * porson/m/n}{}
95 \def\suftesi@greekfamily{porson}
96 \quad \text{If }97 \AtBeginDocument{
98 \DeclareRobustCommand{\greektext}{%
99 \fontencoding{LGR}\fontfamily{\suftesi@greekfamily}\selectfont
100 \def\encodingdefault{LGR}}}
101 \setminus fi
```
## <span id="page-8-0"></span>**4.4 The layout**

```
102 \RequirePackage{geometry}
103 \parindent1em
104 \ifcase\@ptsize\relax
105 \geometry{%
106 textwidth=312pt,
107 textheight=624pt}\or
108 \geometry{%
109 textwidth=324pt,
110 textheight=648pt}\or
111 \geometry{%
112 textwidth=324pt,
113 textheight=648pt}
114 \fi
115 \geometry{%
116 marginparsep=12pt,
117 includehead,
118 hmarginratio=1:2,
119 vmarginratio=1:2,
120 heightrounded,
121 marginparwidth=82pt}
122 \ifsuftesi@nocrop
123 \text{relax}124 \else
125 \RequirePackage[a4,cam,center]{crop}
126 \setminus fi
```
#### <span id="page-8-1"></span>**4.4.1 The** compact **layout**

```
127 \ifsuftesi@compact
128 \geometry{
129 textheight=16.5cm,
130 textwidth=11cm,
131 paperwidth=16cm,
132 paperheight=24cm,
133 hmarginratio=2:3,
134 vmarginratio=2:3,
```
- includefoot,
- includehead,
- heightrounded,
- marginparwidth=65pt,
- marginparsep=10pt}
- \else

#### <span id="page-9-0"></span>**4.4.2 The** supercompact **layout**

\ifsuftesi@supercompact

- 142 \geometry{ textheight=15cm, textwidth=10cm,
- paperwidth=14cm,
- paperheight=21cm,
- hmarginratio=2:3,
- vmarginratio=2:3,
- includefoot,
- includehead,
- heightrounded,
- marginparwidth=50pt,
- marginparsep=9pt}
- \else

#### <span id="page-9-1"></span>**4.4.3 The** elements **layout**

```
155 \ifsuftesi@elements
156 \geometry{%
157 textwidth=251pt,
158 textheight=502pt,
159 marginparwidth=60pt,
160 marginparsep=18pt,
161 paperwidth=378pt,
162 paperheight=654pt,
163 heightrounded,
164 outer=91.2pt,
165 top=64pt}
166 \else
167 \ifmmode \big\vert \else 167 \fi \ifmmode \big\vert 167 \ifmmode \big\vert \else 167 \fi168 \setminusfi
169 \fi
```
And now a macro to produce oneside documents:

```
170 \if@twoside
171 \relax
172 \else
173 \geometry{hmarginratio=1:1}
174 \ fi
```
## <span id="page-9-2"></span>**4.4.4 Titles**

```
175 \RequirePackage{titlesec}
176 \newlength{\sectionsep}
177 \setlength{\sectionsep}{\dimexpr(\baselineskip) plus 1pt minus 1pt}
178 \ifsuftesi@supercompact
179 \textcolor{black}{\texttt{Command}} \textit{Chaptersize} {\texttt{large}}180 \else
```

```
181 \ifsuftesi@compact
182 \DeclareRobustCommand{\sufchaptersize}{\Large}
183 \else
184 \DeclareRobustCommand{\sufchaptersize}{\Large}
185 \setminus fi186 \fi
187 \ifxetex
188 \DeclareRobustCommand{\suftesi@smallcaps}[1]{%
189 \addfontfeature{LetterSpace=6}\scshape\MakeTextLowercase{#1}}
190 \DeclareRobustCommand{\sectitle}[1]{%
191 \addfontfeature{LetterSpace=6}\scshape\MakeTextUppercase{#1}}%
192 \newcommand{\chapnumfont}[1]{%
193 \def\@chapnumfont{\fontspec{#1}}}
194 \chapnumfont{Palatino}
195 \else
196\DeclareRobustCommand{\suftesi@smallcaps}[1]{%
197 \scshape\lsstyle\MakeTextLowercase{#1}}%
198 \DeclareRobustCommand{\sectitle}[1]{%
199 \textls[110]{\MakeTextUppercase{#1}}}%
200 \newcommand{\chapnumfont}[1]{%
201 \def\@chapnumfont{\fontfamily{#1}}}
202 \chapnumfont{pplj}
203 \text{ t}Some basic settings for article mode:
204 \ifsuftesi@article
205\renewcommand \thesection {\@arabic\c@section}
```

```
206\renewcommand\thesubsection {\thesection.\@arabic\c@subsection}
207 \renewcommand\thesubsubsection{\thesubsection.\@arabic\c@subsubsection}
208 \renewcommand\theparagraph {\thesubsubsection.\@arabic\c@paragraph}
209 \renewcommand\thesubparagraph {\theparagraph.\@arabic\c@subparagraph}
```
#### <span id="page-10-0"></span>**4.4.5 Part**

Defining \part command for article mode:

```
210 \renewcommand\part{%
211 \if@noskipsec \leavevmode \fi
212 \par
213 \addvspace{4ex}%
214 \@afterindentfalse
215 \secdef\@part\@spart}
216 \def\@part[#1]#2{%
217 \ifnum \c@secnumdepth >\m@ne
218 \refstepcounter{part}%
219 \addcontentsline{toc}{part}{\thepart\hspace{1em}#1}%
220 \qquad \text{leless}221 \addcontentsline{toc}{part}{#1}%
222 \forallfi
223 {\parindent \z@ \raggedright
224 \interlinepenalty \@M
225 \normalfont
226 \ifnum \c@secnumdepth >\m@ne
227 \normalsize \partname\nobreakspace\thepart
228 \par\nobreak
229 \overrightarrow{fi}
```

```
230 \large #2%
231 \markboth{}{}\par}%
232 \nobreak
233 \vskip 3ex
234 \@afterheading}
235 \def\@spart#1{%
236 {\parindent \z@ \raggedright
237 \interlinepenalty \@M
238 \normalfont
239 \huge \bfseries #1\par}%
240 \nobreak
241 \vskip 3ex
242 \@afterheading}
243 \else
```
Defining \part command for default style:

```
244 \titleformat{\part}[display]
245 {\LARGE\filcenter}
246 {\sufchaptersize\ifsuftesi@sctitles\scshape\else\fi\partname~\Roman{part}}
247 {3ex}
248 {\simeq} {\sufchaptersize\ifsuftesi@sctitles\expandafter\suftesi@smallcaps\else\fi}
249 \fi
```
## <span id="page-11-0"></span>**4.4.6 Chapter**

## **The** elements **styles**

```
250 \ifsuftesi@sufelements
251 \titleformat{\chapter}[block]
252 {}%
253 {\begin{picture}(0,0)
254 \setlength{\unitlength}{1pt}
255 \@chapnumfont%
256 \ifsuftesi@elements
257 \fontsize{64}{64}\selectfont%
258 \put(0,-73){%
259 \hskip\dimexpr(\textwidth+\marginparsep)\textcolor{sufgray}{\thechapter}}%
260 \qquad \text{lelex}261 \fontsize{95}{95}\selectfont%
262 \put(0,-83){\hskip-2cm \+dimexpr(\text{atm+}\marginparsep)''263 \textcolor{sufgray}{\thechapter}}%
264 \quad \text{if}265 \end{picture}}%
266 {0pt}
267 {\sectitle}
268 [\rule{\textwidth}{.1pt}]
269 \else
```
## **The default styles**

```
270 \ifsuftesi@centertitle
271 \titleformat{\chapter}[display]
272 {\filcenter}
273 {\sufchaptersize\thechapter}
274 {3ex}
275 {\sufchaptersize\ifsuftesi@sctitles\expandafter\suftesi@smallcaps\else\fi}
```

```
276 \else
277 \titleformat{\chapter}[hang]
278 {\filright}
279 {\sufchaptersize\thechapter.}
280 {3ex}
281 {\sufchaptersize\ifsuftesi@sctitles\expandafter\suftesi@smallcaps\else\fi}
282 \setminusfi
283 \text{ } \text{ } 15284 \ifsuftesi@compact
285 \titlespacing*{\chapter}{0em}{0ex}{18ex}
286 \else
287 \ifsuftesi@supercompact
288 \titlespacing*{\chapter}{0em}{0ex}{18ex}
289 \else
290 \ifsuftesi@elements
291 \titlespacing*{\chapter}{0em}{-45pt}{10pt}[0em]
292 \qquad \qquad \text{lelex}293 \ifsuftesi@sufelements
294 \titlespacing*{\chapter}{0em}{6ex}{10pt}[0em]
295 \text{else}296 \titlespacing*{\chapter}{0em}{6ex}{18ex}
297 \fi
298 \qquad \qquad \int fi
299 \forallfi
300 \setminus fi
```
## <span id="page-12-0"></span>**4.4.7 Section, subsection, subsubsection, ...**

#### elements

```
301 \ifsuftesi@elements
302 \titleformat{\section}[hang]
303 {\raggedright}
304 {\textnormal\thesection}
305 {1em}
306 {\small\suftesi@smallcaps}
307 \titlespacing*{\section}{0em}{\baselineskip}{\baselineskip}[0em]
308 \titleformat{\subsection}[block]
309 {\filright\normalsize\itshape}
310 {\textnormal\thesubsection}
311 {1em}
312 {}
313 \titlespacing*{\subsection}{0em}{\baselineskip}{\baselineskip}[0em]
314 \titleformat{\subsubsection}[block]
315 {\filright\normalsize\itshape}
316 {\textnormal\thesubsubsection}
317 {1em}
318 {}
319 \titlespacing*{\subsubsection}{0em}{\baselineskip}{\baselineskip}[0em]
320 \else
```
## default

```
321 \titleformat{\section}[hang]
322 {\filright}
```

```
323 {\thesection}
324 {.5em}
325 {\unskip\ifsuftesi@sctitles\expandafter\suftesi@smallcaps\else\itshape\fi}
326 \titlespacing*{\section}{0ex}{\sectionsep}{\sectionsep}[0ex]
327 \titleformat{\subsection}[hang]
328 {}
329 {\textnormal\thesubsection}
330 {.5em}
331 {\itshape}
332\titlespacing*{\subsection}{\parindent}{\sectionsep}{\sectionsep}[0ex]
333 \titleformat{\subsubsection}[hang]
334 {}
335 {\textnormal\thesubsubsection}
336 {.5em}
337 {\itshape}
338 \titlespacing*{\subsubsection}{\parindent}{\baselineskip}{\baselineskip}[0ex]
339 \fi
340 \titleformat{\paragraph}[runin]
341 {\itshape}
342 {}
343 {}
344 {}
345 [.\hspace*{1em}]
346 \titlespacing*{\paragraph}{\parindent}{.5\sectionsep}{.5\sectionsep}
347 \titleformat{\subparagraph}[runin]
348 {}
349 {}
350 {}
351 {}
352 [.\hspace*{1em}]
353 \titlespacing*{\subparagraph}{\parindent}{.5\sectionsep}{.5\sectionsep}
```
#### <span id="page-13-0"></span>**4.4.8 List of contents**

```
354 \RequirePackage{titletoc}
355 \ifsuftesi@article
356 \renewcommand\tableofcontents{% article mode
357 \thispagestyle{empty}
358 \section*{\contentsname
359 \@mkboth{\contentsname}{\contentsname}}%
360 \@starttoc{toc}%
361 \vspace*{2ex}
362 }
363 \else
364 \renewcommand\tableofcontents{% book mode
365 \if@twocolumn
366 \@restonecoltrue\onecolumn
367 \else
368 \@restonecolfalse
369 \fi
370 \chapter*{\contentsname
371 \@mkboth{\contentsname}{\contentsname}}%
372 \@starttoc{toc}%
373 \if@restonecol\twocolumn\fi
```

```
374 }
375 \fi
376 \titlecontents{part}
377 [0em]
378 {\addvspace{3ex}\partname~}
379 {\thecontentslabel\hspace*{1em}}
380 {}
381 {}
382 [\addvspace{1ex}]
383 \titlecontents{chapter}
384 [0em]
385 {\addvspace{2ex}}
386 {\thecontentslabel\hspace*{1em}}
387 {}
388 {\titlerule*{}\contentspage}
389 [\addvspace{1ex}]
390 \titlecontents{section}
391 [1.5em]
392 {}
393 {\thecontentslabel\hspace*{1em}}
394 {}
395 {\titlerule*{}\contentspage}
396 \titlecontents{subsection}
397 [3em]
398 {}
399 {\thecontentslabel\hspace*{1em}}
400 {}
401 {\titlerule*{}\contentspage}
402 \titlecontents{subsubsection}
403 [4.5em]
404 {}
405 {\thecontentslabel\hspace*{1em}}
406 {}
407 {\titlerule*{}\contentspage}
408 \titlecontents{figure}
409 [1.5em]
410 {}
411 {\thecontentslabel\hspace*{1em}}
412 {}
413 {\titlerule*{}\contentspage}
414 \titlecontents{table}
415 [1.5em]
416 {}
417 {\thecontentslabel\hspace*{1em}}
418 {}
419 {\titlerule*{}\contentspage}
```
#### <span id="page-14-0"></span>**4.4.9 Headings**

```
420 \RequirePackage{fancyhdr}
421 \pagestyle{fancy}
422 \renewcommand{\headrulewidth}{0pt}
423 \renewcommand{\footnoterule}{}
```
**The** elements **headings**

```
424 \ifsuftesi@elements %
425 \renewcommand{\chaptermark}[1]{\markboth{#1}{#1}}
426 \renewcommand{\sectionmark}[1]{\markright{#1}}
427 \fancypagestyle{elements}{%
428 \fancyhf{}
429 \fancyfoot[LE,RO]{\thepage}
430 \fancyhead[RO]{%
431 \begin{picture}(0,0)
432 \setlength{\unitlength}{1pt}
433 \put(0,-104){%
434 \hskip\marginparsep
435 \parbox[t]{\marginparwidth}{\itshape\raggedright\leftmark}}%
436 \end{picture}}
437 \fancyhead[LE]{%
438 \begin{picture}(0,0)
439 \setlength{\unitlength}{1pt}
440 \put(0,-104){%
441 \hskip-\marginparwidth
442 \hskip-\marginparsep
443 \parbox[t]{\marginparwidth}{\itshape\raggedleft\rightmark}}%
444 \end{picture}}
445 }
446 \else
```
## **The** default **headings**

```
447 \renewcommand{\chaptermark}[1]{\markboth{\chaptertitlename\ \thechapter}{#1}}
448 \renewcommand{\sectionmark}[1]{}
449 \fi
```
#### **The** plain **style**

```
450 \fancypagestyle{plain}{%
451 \fancyhf{}
452 \fancyfoot[C]{}
453 \renewcommand{\headrulewidth}{0pt}
454 \renewcommand{\footrulewidth}{0pt}}
```
#### **The** sufplain **style**

```
455 \fancypagestyle{sufplain}{%
456 \fancyhf{}%
457 \fancyfoot[RE,LO]{\ifsuftesi@bozza \footnotesize Version of \today\else\fi}
458 \fancyfoot[C]{\footnotesize\sufthepage}}
```
#### **The** centerheadings **style**

```
459 \fancypagestyle{centerheadings}{%
460 \text{~f}ancyhf{}}%
461 \fancyfoot[RE,LO]{\ifsuftesi@bozza \footnotesize Version of \today\else\fi}
462 \fancyhead[CO]{\footnotesize\xheadbreakfalse\suf@rightmark}
463 \fancyhead[CE]{\footnotesize\xheadbreakfalse%
464 \ifsuftesi@article
465 \ifsuftesi@authortitle
466 \suf@leftmark
467 \else
```

```
468 \suf@rightmark
469 \qquad \qquad \int fi
470 \else
471 \suf@leftmark
472 \fi}
473 \fancyfoot[C]{\footnotesize\sufthepage}%
474 }
```
## **The** sufdefault **style**

```
475 \fancypagestyle{sufdefault}{%
476 \text{~fancyhf{}'477 \fancyfoot[RE,LO]{\ifsuftesi@bozza \footnotesize Version of \today\else\fi}
478 \fancyhead[LE,RO]{\footnotesize\sufthepage}
479 \fancyhead[LO]{\footnotesize\xheadbreakfalse\suf@rightmark}
480 \fancyhead[RE]{\footnotesize\xheadbreakfalse%
481 \ifsuftesi@article
482 \ifsuftesi@authortitle
483 \suf@leftmark
484 \text{le}485 \suf@rightmark
486 \fi
487 \else
488 \suf@leftmark
489 \fi}
490 }
```
#### **The** article **and** sctitles **styles**

```
491 \ifsuftesi@article
492 \renewcommand{\sectionmark}[1]{\markright{\thesection.\ #1}}
493 \else\fi
494 \ifsuftesi@sctitles
495 \ifsuftesi@authortitle
496 \def\suf@rightmark{\suftesi@smallcaps{\@title}}
497 \else
498 \def\suf@rightmark{\suftesi@smallcaps{\rightmark}}
499 \setminusfi
500 \else
501 \ifsuftesi@authortitle
502 \def\suf@rightmark{\nouppercase{\@title}}
503 \else
504 \def\suf@rightmark{\nouppercase{\rightmark}}
505 \fi
506 \fi
507 \ifsuftesi@sctitles
508 \ifsuftesi@authortitle
509 \def\suf@leftmark{\suftesi@smallcaps{\@author}}
510 \else
511 \def\suf@leftmark{\suftesi@smallcaps{\suf@leftrightmark}}
512 \overline{f}513 \else
514 \ifsuftesi@authortitle
515 \def\suf@leftmark{\nouppercase{\@author}}
516 \else
```

```
517 \def\suf@leftmark{\nouppercase{\suf@leftrightmark}}
518 \fi
519\ifmmode \overline{519 \else 519\fi \fi
520 \ifsuftesi@sctitles
521 \def\sufthepage{\suftesi@smallcaps{\thepage}}
522 \else
523 \def\sufthepage{\thepage}
524 \fi
525 \def\suf@leftrightmark{%
526 \if@mainmatter\leftmark\else\rightmark\fi}
Setting the default page style:
```

```
527 \pagestyle{sufdefault}
528 \ifsuftesi@centerheadings\pagestyle{centerheadings}\else\fi
529 \ifsuftesi@sufplain\pagestyle{sufplain}\else\fi
530 \ifsuftesi@elements\pagestyle{elements}\else\fi
```
#### <span id="page-17-0"></span>**4.4.10 Title page**

```
531 \let\standardtitle\maketitle
532 \if@titlepage% titlepage
533 \renewcommand\maketitle{\begin{titlepage}%
534 \let\footnotesize\small
535 \let\footnoterule\relax
536 \let \footnote \thanks
537 \renewcommand\thefootnote{\@fnsymbol\c@footnote}%
538 \null\vfi1539 \vskip 60\p@
540 \begin{center}%
541 {\sufchaptersize\color{sufred}\sffamily\ifsuftesi@sctitles%
542 \suftesi@smallcaps{\@title}\else\@title\fi \par}%
543 \vskip 3em%
544 {\small\lineskip .75em%
545 \begin{tabular}[t]{c}%
546 \@author
547 \end{tabular}\par}%
548 \vskip 1.5em%
549 {\small\@date\par}%
550 \end{center}\par
551 \@thanks
552 \vfil\null
553 \end{titlepage}%
554 \setcounter{footnote}{0}%
555 \global\let\thanks\relax
556 \global\let\maketitle\relax
557 \global\let\@thanks\@empty
558 % \global\let\@author\@empty
559 \global\let\@date\@empty
560 % \global\let\@title\@empty
561 % \global\let\title\relax
562 % \global\let\author\relax
563 \global\let\date\relax
564 \global\let\and\relax
565 }
566 \else% notitlepage
```

```
567 \renewcommand\maketitle{\par
568 \begingroup
569 \renewcommand\thefootnote{\@fnsymbol\c@footnote}%
570 \def\@makefnmark{\rlap{\@textsuperscript{\normalfont\@thefnmark}}}%
571 \long\def\@makefntext##1{\parindent 1em\noindent
572 \hb@xt@1.8em{%
573 \hss\@textsuperscript{\normalfont\@thefnmark}}##1}%
574 \if@twocolumn
575 \ifnum \col@number=\@ne
576 \@maketitle
577 \else
578 \twocolumn[\@maketitle]%
579 \fi
580 \else
581 \newpage
582 \global\@topnum\z@ % Prevents figures from going at top of page.
583 \@maketitle
584 \fi
585 \thispagestyle{plain}\@thanks
586 \endgroup
587 \setcounter{footnote}{0}%
588 \global\let\thanks\relax
589 \global\let\maketitle\relax
590 \global\let\@maketitle\relax
591 \global\let\@thanks\@empty
592 % \global\let\@author\@empty
593 \global\let\@date\@empty
594 % \global\let\@title\@empty
595 % \global\let\title\relax
596 % \global\let\author\relax
597 \global\let\date\relax
598 \global\let\and\relax}
599 \def\@maketitle{%
600 \newpage
601 \null
602 \vskip 2em%
603 \begin{center}%
604 \let \footnote \thanks
605 {\sufchaptersize\color{sufred}\sffamily\ifsuftesi@sctitles%
606 \suftesi@smallcaps{\@title}\else\@title\fi\par}%
607 \vskip 1.5em%
608 {\small\lineskip .5em%
609 \begin{tabular}[t]{c}%
610 \@author\par
611 \end{tabular}\par}%
612 \vskip 1em%
613 {\small\@date\par}%
614 \end{center}%
615 \par
616 \vskip 1.5em}
617 fi
```
#### <span id="page-18-0"></span>**4.4.11 Index**

\renewenvironment{theindex}

```
619 {\setlength\columnseprule{0pt}
620 \setlength\columnsep{35pt}%
621 \cleardoublepage
622 \@makeschapterhead{\indexname}%
623 \begin{multicols}{2}
624 \markboth{\indexname}{\indexname}%
625 \raggedright\small
626 \setlength\parindent{0pt}%
627 \setlength\parskip{0pt plus 0.3pt}%
628 \thispagestyle{plain}\let\item\@idxitem}
629 {\end{multicols}}
630 \renewcommand\@idxitem{\par\hangindent 15\p@}
```
## <span id="page-19-0"></span>**4.4.12 Appendices**

```
631 \newcommand{\appendicesname}[1]{\def\suff@appendices{#1}}
632 \appendicesname{Appendici}
633 \newcommand{\appendixpage}{\@appendixpage}
634 \def\@appendixpage{%
635 \@mainmattertrue
636 \titlecontents{part}
637 [0em]
638 {\addvspace{3ex}}
639 {}
640 {}
641 {}
642 [\addvspace{1ex}]
643 \let\contentspage\relax
644 \cleardoublepage
645 \thispagestyle{empty}
646 \ddcontentsline{toc}{part}{\suff@appendices}
647 \begingroup
648 \centering
649 \null\vfil
650 {\LARGE\suff@appendices\par}
651 \quad \forall \texttt{fill}652 \endgroup
653 \cleardoublepage
654 \titlecontents{part}
655 [0em]
656 {\addvspace{3ex}\partname~}
657 {\thecontentslabel\hspace*{1em}}
658 {}
659 {}
660 [\addvspace{1ex}]
661 }
662 \ifsuftesi@sufelements
663 \renewcommand\appendix{\par
664 \setcounter{chapter}{0}%
665 \setcounter{section}{0}%
666 \gdef\@chapapp{\appendixname}%
667 \gdef\thechapter{\@Alph\c@chapter}
668 \titleformat{\chapter}[block]
669 {\vskip-22pt}%
670 {\small\sectitle{\appendixname}~\Alph{chapter}:\hskip.5em}
```

```
671 {0pt}
672 {\small\sectitle}
673 [\rule{\textwidth}{.4pt}]
674 \titlespacing*{\chapter}{0em}{10pt}{10pt}[0em]
675 \titlecontents{chapter}[1em]
676 {\filright\hskip.5em}
677 {\suftesi@smallcaps{\appendixname~\thecontentslabel:}\hskip1em}
678 {}
679 {\contentspage\vspace{5pt}}}
680 \else
681 \renewcommand\appendix{\par
682 \setcounter{chapter}{0}%
683 \setcounter{section}{0}%
684 \gdef\@chapapp{\appendixname}%
685 \gdef\thechapter{\@Alph\c@chapter}}
686 \fi
```
## <span id="page-20-0"></span>**4.5 Text elements**

## <span id="page-20-1"></span>**4.5.1 Captions**

```
687 \RequirePackage{caption}
688 \ifsuftesi@elements
689 \captionsetup{labelsep=period,font={small,sf},singlelinecheck=false}
690 \else
691 \captionsetup{labelsep=period,font=small,singlelinecheck=false}
692\iotafi
```
#### <span id="page-20-2"></span>**4.5.2 Epigraphs**

```
693 \RequirePackage{epigraph}
694 \ifsuftesi@elements
695 \relax
696 \else
697 \ifsuftesi@sufelements
698 \relax
699 \else
700 \setlength{\beforeepigraphskip}{-3\baselineskip}
701 \setlength{\afterepigraphskip}{2\baselineskip}
702 \setlength{\epigraphrule}{0pt}
703 \renewcommand{\textflush}{flushepinormal}
704 \renewcommand{\sourceflush}{flushepinormal}
705 \renewcommand{\epigraphsize}{\footnotesize}
706 \fi
707 \fi
```
#### <span id="page-20-3"></span>**4.5.3 Lists**

```
708 \RequirePackage{enumitem}
709 \setlist{labelsep=0.6em,noitemsep,font=\normalfont}
710 \setdescription{font=\normalfont\itshape,noitemsep}
711 \ifsuftesi@compact
712 \setenumerate[1]{leftmargin=1em,label=\arabic*}
713 \setenumerate[2]{leftmargin= 1.5em,label=\arabic*}
714 \setenumerate[3]{leftmargin= 1.5em,label=\arabic*}
715 \setitemize[1]{leftmargin=1em}
716 \setitemize[2]{leftmargin=1.5em}
```

```
717 \setitemize[3]{leftmargin=1.5em}
718 \else
719 \ifsuftesi@supercompact
720 \setenumerate[1]{leftmargin=1em,label=\arabic*}
721 \setenumerate[2]{leftmargin= 1.5em,label=\arabic*}
722 \setenumerate[3]{leftmargin= 1.5em,label=\arabic*}
723 \setitemize[1]{leftmargin=1em}
724 \setitemize[2]{leftmargin=1.5em}
725 \setitemize[3]{leftmargin=1.5em}
726 \else
727 \setenumerate[1]{leftmargin=0pt,label=\arabic*}
728 \setenumerate[2]{leftmargin= 1.3em,label=\arabic*}
729 \setenumerate[3]{leftmargin= 1.3em,label=\arabic*}
730 \setitemize[1]{leftmargin=0pt}
731 \setitemize[2]{leftmargin=1.3em}
732 \setitemize[3]{leftmargin=1.3em}
733 \setminusfi
734 \ifmmode\big\{\right.} 734 \ifmmode\big\{\right.}
```
## <span id="page-21-0"></span>**4.5.4 Block Quotations**

\renewcommand\labelitemii{\normalfont \textendash}

## quotation

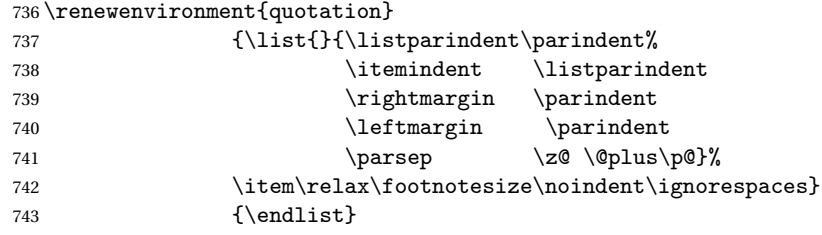

#### quote

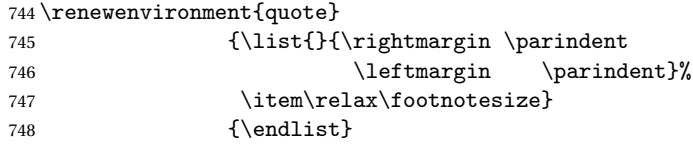

#### verse

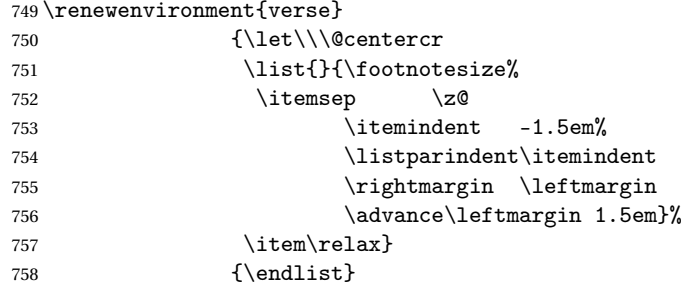

#### <span id="page-22-0"></span>**4.5.5 Notes**

```
\@makefntext Renew the \@makefntext command according to the look The Elements of Typographic
              Styles by R. Bringhurst:
              759 \renewcommand\@makefntext{%
              760 \hskip-2.5em\makebox[2em][r]{\@thefnmark}\hskip.5em}
  \marginpar Renew the \marginpar command according to the look of L'arte di scrivere con LATEX by
              L. Pantieri e T. Gordini:
              761 \def\graffito@setup{%thanks to Lorenzo Pantieri and Enrico Gregorio
              762 \itshape\footnotesize%
              763 \parindent=0pt \lineskip=0pt \lineskiplimit=0pt %
              764 \tolerance=2000 \hyphenpenalty=300 \exhyphenpenalty=300%
              765 \doublehyphendemerits=100000%
              766 \finalhyphendemerits=\doublehyphendemerits}
              767 \newcommand{\graffito}[1]{\marginnote%
              768 [\graffito@setup\raggedleft\hspace{0pt}{#1}]%
              769 {\graffito@setup\raggedright\hspace{0pt}{#1}}}
              770 \let\marginnote\marginpar
              771 \def\marginpar{% thanks to Antonio Macrì
              772 \@ifnextchar[\marginnote\graffito}
              773 \ifsuftesi@nomarginpar
              774 \let\graffito\@gobble
              775\renewcommand\marginpar[2][]{}
              776 \else
              777 \fi
```
## <span id="page-22-1"></span>**4.5.6 Abstract**

This is the macro that defines the abstract environment in article class. In suftesi it simply prints the abstract name in normal font:

```
778 \if@titlepage
779 \newenvironment{abstract}{%
780 \titlepage
781 \null\vfil
782 \@beginparpenalty\@lowpenalty
783 \begin{center}%
784 \abstractname
785 \@endparpenalty\@M
786 \end{center}}%
787 {\par\vfil\null\endtitlepage}
788 \else
789 \newenvironment{abstract}{%
790 \if@twocolumn
791 \section*{\abstractname}%
792 \else
793 \small
794 \begin{center}%
795 {\abstractname\vspace{-.5em}\vspace{\z@}}%
796 \end{center}%
797 \quotation
798 \fi}
799 {\if@twocolumn\else\endquotation\fi}
```
 $800 \setminus f_i$ 801 \newcommand\abstractname{Abstract}

## <span id="page-23-0"></span>**4.5.7 Colophon**

Some useful commands to print a colophon or a coyright notice:

```
802 \edef\sufengine{%
803 \ifxetex
804 \noexpand\XeLaTeX
805 \else
806 \ifluatex
807 Lua\noexpand\LaTeX
808 \else
809 \noexpand\LaTeX
810 \setminus fi
811 \fi}
```
\colophon

```
812\newcommand{\colophon}[3][]{%
813 \thispagestyle{empty}
814 \null
815 \vfill
816 \def\next{#2}
817 \ifx\next\@empty\else
818 \noindent Copyright \copyright{} \the\year<sup>~#2</sup>\\[1ex]<br>819 All rights reserved
          All rights reserved
820 \setminusfi
821 \vfill
822 \section*{Colophon}
823 {\small This work has been typeset with \sufengine{}%
824 \def\next{#1}
825 \ifx\next\@empty\else su #1
826 \fi using the \textsf{suftesi} class by
827 Ivan Valbusa\index{Valbusa, Ivan}. #3\par}
828 \cleardoublepage}
```
\bookcolophon

```
829 \newcommand{\bookcolophon}[2]{%
830 \thispagestyle{empty}
831 \null
832 \vfill
833 \noindent #1
834 \vfill
835 \section*{Colophon}
836 {\small #2\par}
837 \cleardoublepage}
```
#### \artcolophon

```
838 \newcommand{\artcolophon}[1]{%
839 \thispagestyle{empty}
840 \null
841 \vfill
842 {\mathrm{Small #1\par}}
```
\finalcolophon

```
843 \newcommand{\finalcolophon}[1]{%
844 \thispagestyle{empty}
845 \null\vspace*{\stretch{1}}
846 \begin{center}
847 \begin{minipage}{.5\textwidth}
848 \centering\small #1
849 \end{minipage}
850 \end{center}
851 \vspace*{\stretch{6}}
852 }
```
## <span id="page-24-0"></span>**4.6 Commands**

```
\chapterintro A command to typeset an unnumbered section:
                  853 \def\chapterintro{
                  854 \@ifstar{\@tempswafalse\@chapterintro}{\@tempswatrue\@chapterintro}}
                  855 \def\@chapterintro{\phantomsection
                  856 \if@tempswa\section*{\suffchapterintroname}\fi
                  857 \addcontentsline{toc}{section}{\suffchapterintroname}}
                  858 \newcommand{\chapterintroname}[1]{\def\suffchapterintroname{#1}}
                  859 \chapterintroname{Introduzione}
        \itshape Renew \itshape to allow hyphenation in some italian epressions, such as "l'Enciclopedia":
                  860 \DeclareRobustCommand\itshape
                  861{\penalty\@M\hskip\z@skip\not@math@alphabet\itshape
                  862 \mathit\fontshape\itdefault\selectfont}
      \headbreak Active in the table of contents but not in the text or in the headings
                  863 \newif\ifheadbreak\headbreakfalse
                  864 \DeclareRobustCommand{\headbreak}
                  865{\ifheadbreak\\\else\fi}
     \xheadbreak Active in the text and in the headings but not in the table of contents.
                  866 \newif\ifxheadbreak\xheadbreaktrue
                  867 \DeclareRobustCommand{\xheadbreak}
                  868{\ifxheadbreak\\\else\fi}
\tableofcontents
                  869 \let\origtableofcontents\tableofcontents
                  870 \renewcommand{\tableofcontents}{%
                  871 \begingroup\headbreaktrue\xheadbreakfalse%
                  872 \origtableofcontents\endgroup}
                  Renew \frontmatter to have arabic page numbering:
                  873 \renewcommand\frontmatter{\cleardoublepage\@mainmatterfalse}
                  874 \renewcommand\mainmatter{\cleardoublepage\@mainmattertrue}
```
#### <span id="page-25-0"></span>**4.7 Backward compatibility**

bibliografia An environment to manually typeset the bibliography. (Use biblatex instead!)

```
875 \newenvironment{bibliografia}{%
876 \ifsuftesi@article
877 \section*{\refname}
878 \addcontentsline{toc}{section}{\refname}
879 \else
880 \chapter{\bibname}%
881 \fi
882 \normalfont \list{}{%
883 \setlength{\itemindent}{-\parindent}
884\setlength{\leftmargin}{\parindent}
885\setlength{\labelwidth}{\leftmargin}
886 \setlength{\parsep}{\parskip}
887 \let\makelabel}}
888 {\endlist}
```
sigle An environment to manually typeset the list of shorthands. (Use biblatex instead!)

```
889 \newcommand{\losname}{Sigle}
890 \newcommand{\itlabel}[1]{\itshape\hbox to 6em{#1}}
891 \newenvironment{sigle}{%
892 \chapter{\losname}
893 \normalfont \list{}{%
894 \setlength{\labelsep}{0.5em}
895 \setlength{\itemindent}{0pt}
896 \setlength{\leftmargin}{6em}
897 \setlength{\labelwidth}{\leftmargin}
898 \setlength{\listparindent}{\parindent}
899 \setlength{\parsep}{\parskip}
900\let\makelabel\itlabel}}
901 {\endlist}
```

```
902 \let\hemph\emph
```
#### <span id="page-25-1"></span>**4.8 Final settings**

Just one touch of french typography: 903 \frenchspacing <sup>904</sup> 〈/class〉

# <span id="page-25-2"></span>**5 The bibliography file**

<\*bib>

```
@book{Morison:1111,
Author = {Stanley Morison},
Booktitle = {First Principles of Typography},
Date = {1936},
Location = {Cambridge},
Origdate = {2008},
Origlocation = {Pisa-Roma},
Origpublisher = {Fabrizio Serra editore},
```

```
Origtitle = {I principi fondamentali della tipografia},
Publisher = {Cambridge University Press},
Title = {First Principles of Typography}}
@book{Eco:1980,
Author = {Umberto Eco},
Booktitle = \{I1 \text{ nome della rosa}\},Keywords = {secondaria},
Location = {Milano},
Publisher = {Bompiani},
Title = {Il nome della rosa},
Year = \{1980\}@online{Gregorio:frontespizio,
Author = {Enrico Gregorio},
Keywords = {primaria},Note = \{version 1.1\},
Title = {Il pacchetto \textsf{frontespizio}},
Url = {http://www.guit.sssup.it/phpbb/index.php},
Year = {2009}}
@article{Valbusa:2010,
Author = {Ivan Valbusa},
Date-Added = {2010-08-24} 11:46:14 +0200},
Date-Modified = {2011-07-02 15:52:06 +0200},
Journal = {\text{Nrs}},Keywords = {secondaria},
Month = {10},
Number = {9},
Title = {Creare stili bibliografici con \textsf{biblatex}:
l'esperienza del pacchetto {biblatex-philosophy}},
Year = \{2010\}@book{Bringhurst:1996,
Author = {Robert Bringhurst},
Booktitle = {The Elements of Typographic Style},
Date = {1996},
Edition = {2},
Keywords = {primaria},
Location = {Vancouver},
Publisher = {Hurtley \& Marks Publisher},
Title = {The Elements of Typographyc Style},
Annote = {In questa voce sono state date le indicazioni complete
dell'edizione originale, ed è stato indicato solo il luogo e la data della
traduzione italiana}}
@book{Tschichold:1975,
Author = {Jan Tschichold},
Booktitle = {Ausgewählte Aufsätze über Fragen der Gestalt des
Buches und der Typographie},
Keywords = {primaria},
Location = {Basel},
Origdate = {2003},
Origlocation = {Milano},
```

```
Origpublisher = {Sylvestre Bonnard},
Origtitle = {La forma del libro},
Publisher = {Birkhäuser Verlag},
Title = {Ausgewählte Aufsätze über Fragen der Gestalt des Buches
und der Typographie},
Year = \{1975\}@online{Lehman:2010,
Author = {Philipp Lehman},
Keywords = {secondaria},
Note = {Versione 0.9a},
Title = {The \textsf{biblatex} package},
Url = {http://www.ctan.org/tex-archive/macros/latex/exptl/biblatex/},
Year = \{2010\}@book{Pantieri:2011,
Author = {Lorenzo Pantieri and Tommaso Gordini},
Booktitle = {L'arte di scrivere con LATEX},
Date = \{2011\},Edition = {new edition},
Foreword = {Enrico Gregorio},
Hyphenation = {italian},
Keywords = {primaria},
Subtitle = \{Un'\in\text{-troduzione a }\L{TeXe}\},Title = {L'arte di scrivere con \LaTeX},
Url = {http://www.lorenzopantieri.net/LaTeX_files/ArteLaTeX.pdf},
Annote = {Questa guida è diventata il punto di riferimento degli utenti
italiani di \LaTeX\ ed è apprezzata per la chiarezza espositiva e la
completezza dei contenuti}}
@article{Pantieri:2009,
Author = {Lorenzo Pantieri},
Keywords = {secondaria},
Title = {L'arte di gestire la bibliografia con \pack{biblatex}},
Url = {http://www.lorenzopantieri.net/LaTeX_files/Bibliografia.pdf},
Year = \{2009\}@article{Mori:2008,
Author = {Lapo F. Mori},
Journal = {\text{Nrs}},
Keywords = {secondaria},
Month = {10},
Pages = {37-51},
Title = {Gestire la bibliografia con {\LaTeX}},
Volume = {6}.
Year = \{2008\}
```

```
</bib>
```
# <span id="page-28-0"></span>**Changes**

## **0.7 2012/02/05**

Corrected some bugs Provided a thesis template (in italian) Files generated with docstrip utility

# **0.6c 2011-11-16**

Corrected some bugs Updated documentation

**0.6b 2011-11-07**

 $Improved$  full compatibility with  $X_{\overline{d}}$   $\!\!E\!\!F$   $\!\!X$ varioref and footmisc packages are no longer loaded Updated documentation

## **0.6a 2011-10-24**

Updated documentation

## **0.6 2011-10-21**

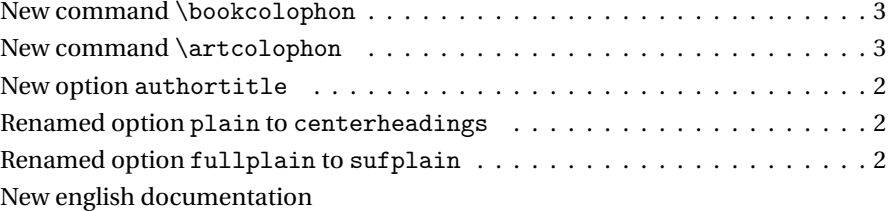

## **0.5 2011-07-29**

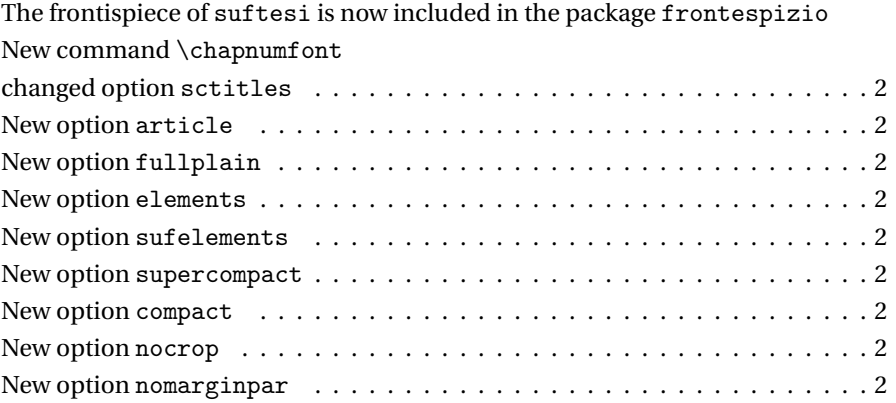

# **References**

This bibliography has been typeset with the biblatex-philosophy styles, created by the same author of this class.

- <span id="page-29-0"></span>Bringhurst, Robert (1996), *The Elements of Typographyc Style*, 2nd ed., Hurtley & Marks Publisher, Vancouver.
- <span id="page-29-4"></span>Gregorio, Enrico (2009), *Il pacchetto* frontespizio, version 1.1, [http : / / www . guit .](http://www.guit.sssup.it/phpbb/index.php) [sssup.it/phpbb/index.php](http://www.guit.sssup.it/phpbb/index.php).
- <span id="page-29-2"></span>Morison, Stanley (1936), *First Principles of Typography*, Cambridge University Press, Cambridge; trans. *I principi fondamentali della tipografia*, Fabrizio Serra editore, Pisa-Roma 2008.
- <span id="page-29-3"></span>Pantieri, Lorenzo and Tommaso Gordini (2011), *L'arte di scrivere con LATEX. Un'introduzione a LATEX 2ε*, with a forew. by Enrico Gregorio, new edition, [http://www.](http://www.lorenzopantieri.net/LaTeX_files/ArteLaTeX.pdf) [lorenzopantieri.net/LaTeX\\_files/ArteLaTeX.pdf](http://www.lorenzopantieri.net/LaTeX_files/ArteLaTeX.pdf).
- <span id="page-29-1"></span>Tschichold, Jan (1975), *Ausgewählte Aufsätze über Fragen der Gestalt des Buches und der Typographie*, Birkhäuser Verlag, Basel; trans. *La forma del libro*, Sylvestre Bonnard, Milano 2003.

# **Index**

Numbers written in italic refer to the page where the corresponding entry is described; numbers underlined refer to the code line of the definition; numbers in roman refer to the code lines where the entry is used.

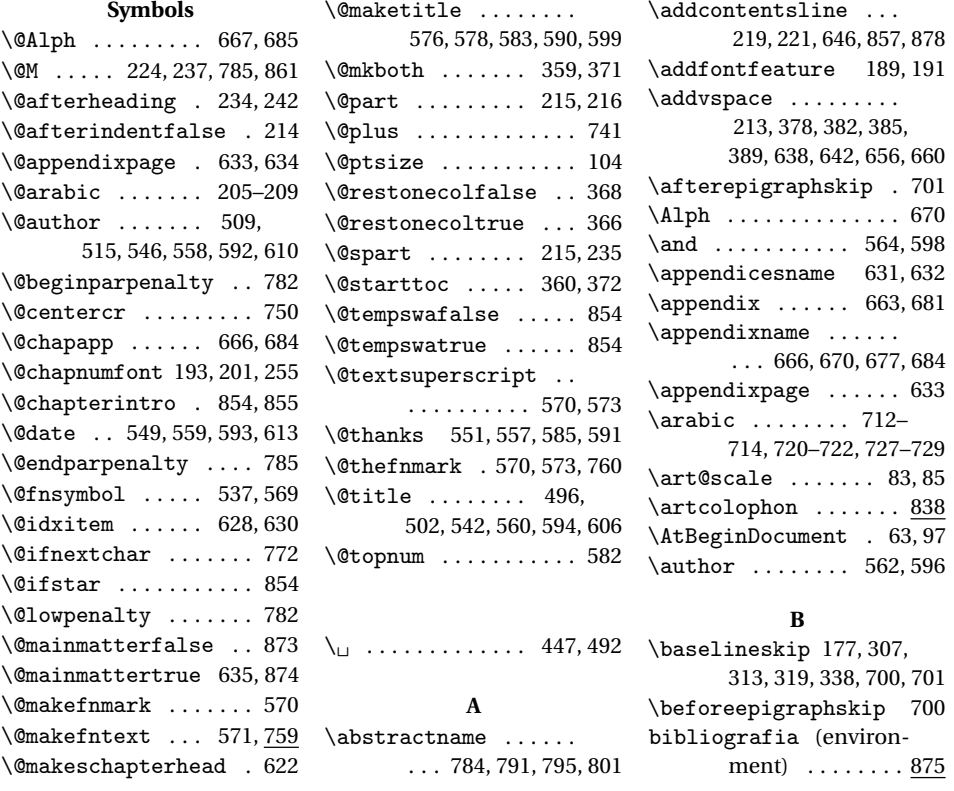

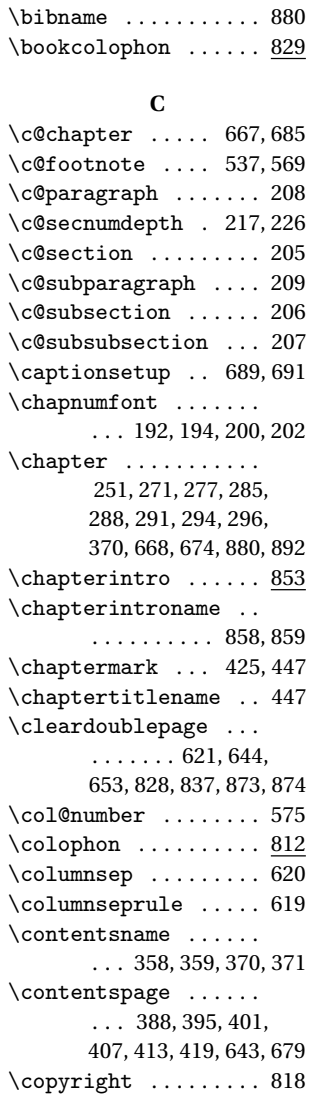

#### **D**

\date ......... 563,597 \DeclareFontFamily . . 84 \DeclareFontShape 85–94 \DeclareRobustCommand . . . . . . . 98, 179, 182, 184, 188, 190, 196, 198, 860, 864, 867 \definecolor ..... 47,48 \dimen@ ......... 81,83 \doublehyphendemerits . . . . . . . . . . 765, 766

#### **E**

 $\text{ph}$  ................ 902 \encodingdefault ... 100

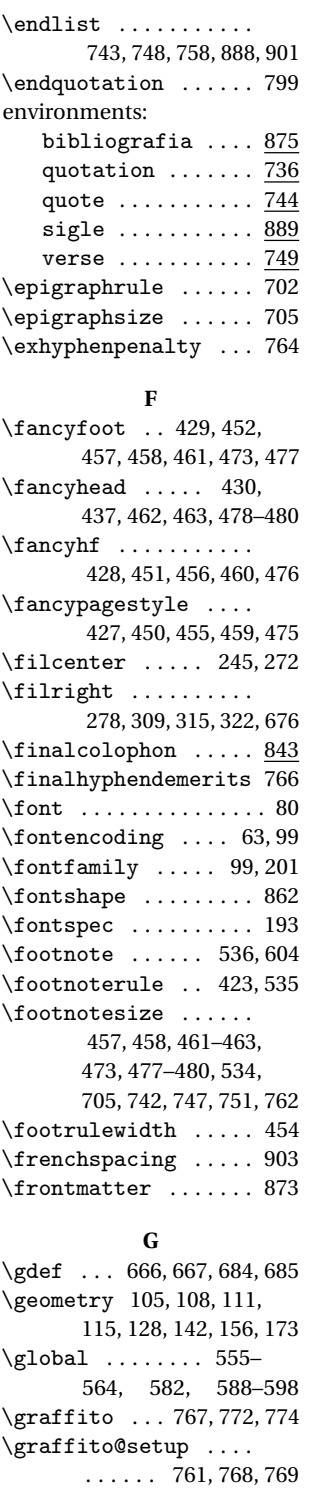

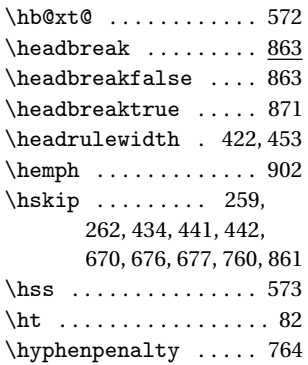

**I**

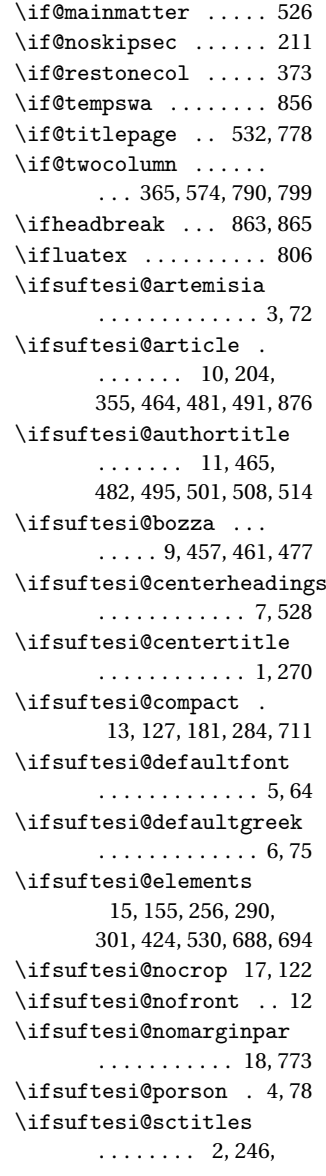

\greektext .......... 98

**H** \hangindent ........ 630

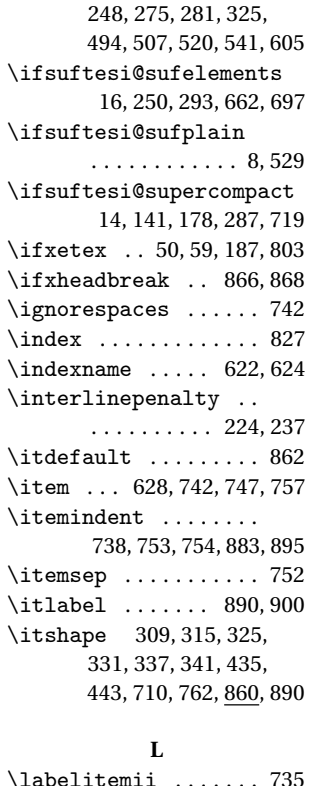

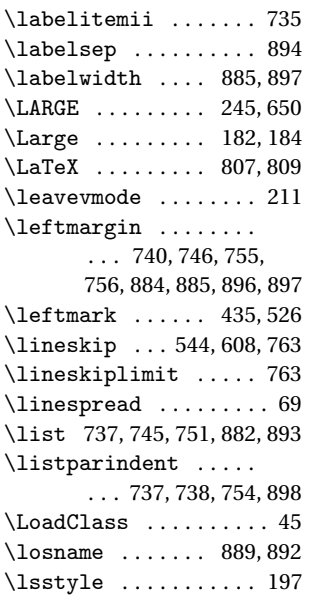

## **M**

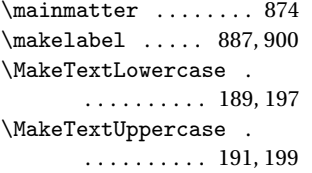

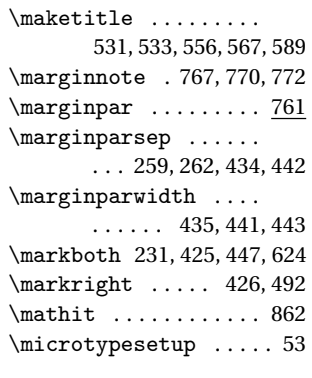

## **N**

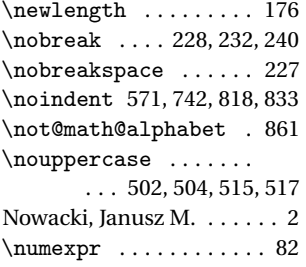

# **O**

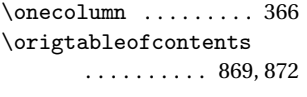

## **P**

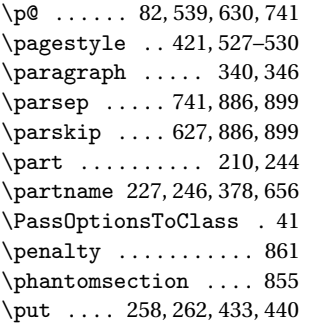

# **Q**

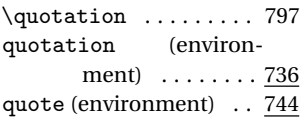

# **R**

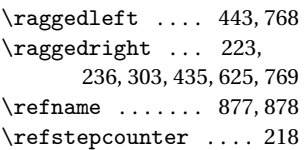

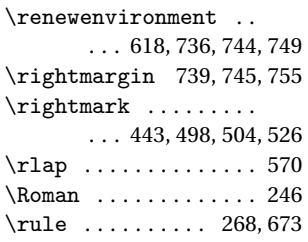

# **S**

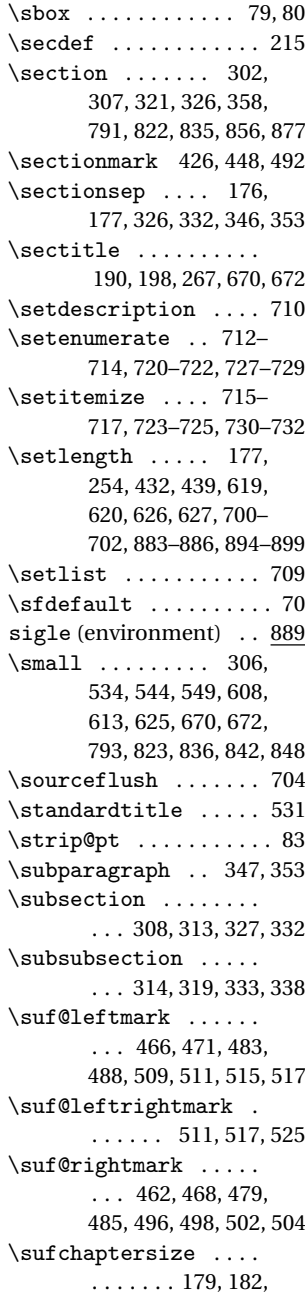

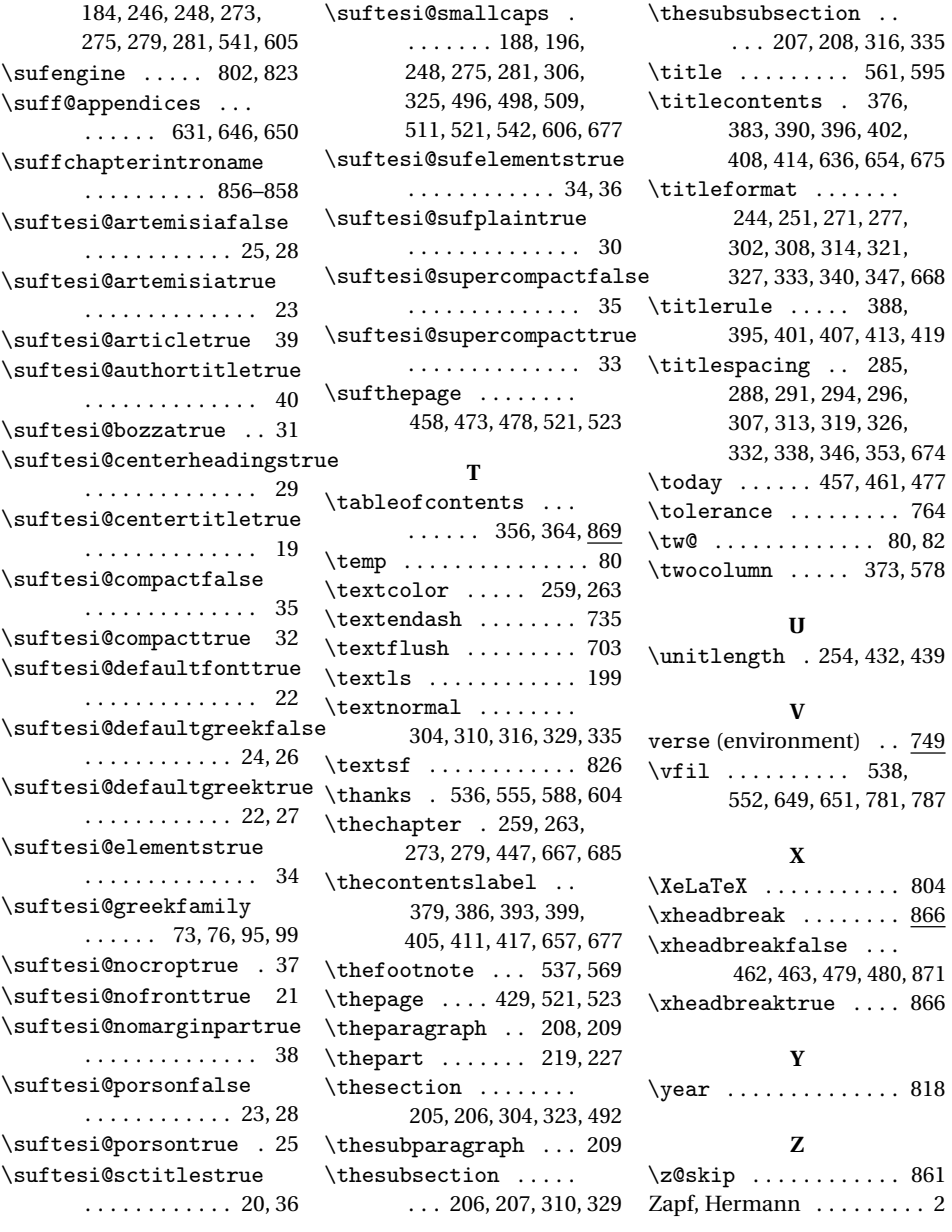

 $\ldots$  . 866